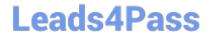

## **ACP-01301**<sup>Q&As</sup>

Autodesk Certified Professional - Revit for Architectural Design

# Pass Autodesk ACP-01301 Exam with 100% Guarantee

Free Download Real Questions & Answers PDF and VCE file from:

https://www.leads4pass.com/acp-01301.html

100% Passing Guarantee 100% Money Back Assurance

Following Questions and Answers are all new published by Autodesk Official Exam Center

- Instant Download After Purchase
- 100% Money Back Guarantee
- 365 Days Free Update
- 800,000+ Satisfied Customers

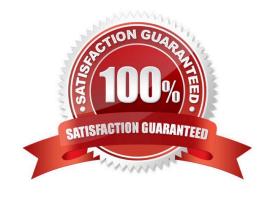

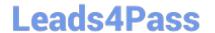

https://www.leads4pass.com/acp-01301.html 2024 Latest leads4pass ACP-01301 PDF and VCE dumps Download

| QUESTION 1                                                                        |                                                                         |
|-----------------------------------------------------------------------------------|-------------------------------------------------------------------------|
| Which of the following is NOT a type of mass in Revit?                            |                                                                         |
| A. sweep                                                                          |                                                                         |
| B. revolve                                                                        |                                                                         |
| C. spline                                                                         |                                                                         |
| D. extrusion                                                                      |                                                                         |
| Correct Answer: C                                                                 |                                                                         |
| QUESTION 2                                                                        |                                                                         |
| You could change the                                                              | of images when after render images saved in project file.               |
| A. Display quality                                                                |                                                                         |
| B. Lighting                                                                       |                                                                         |
| C. Resolution                                                                     |                                                                         |
| D. Exposure                                                                       |                                                                         |
| Correct Answer: D                                                                 |                                                                         |
| QUESTION 3                                                                        |                                                                         |
| What is automatically specified                                                   | when you add a framing elevation at a selected grid or reference plane? |
| A. Work plane                                                                     |                                                                         |
| B. View range                                                                     |                                                                         |
| C. Detail level                                                                   |                                                                         |
| D. Detail number                                                                  |                                                                         |
| Correct Answer: A                                                                 |                                                                         |
| QUESTION 4                                                                        |                                                                         |
| Railings and stairs are component families that can be loaded from library files. |                                                                         |

A. True

B. False

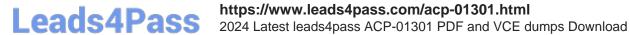

Correct Answer: A

### **QUESTION 5**

Which TWO actions can you perform using the rendering dialog box?

- A. Specify sun setting by global location
- B. Set the output to screen and printer image at the same time.
- C. Adjust the exposure of a rendered image before you create it
- D. Set the background to sky conditions or a color

Correct Answer: AD

Latest ACP-01301 Dumps

ACP-01301 Practice Test

ACP-01301 Braindumps